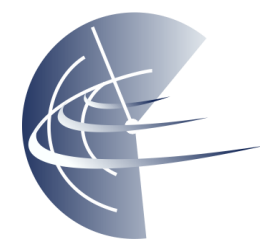

# **ZAPYTANIE O INFORMACJĘ CENOWĄ**

**(RFI)**

**na**

**Usługi doradcze w zakresie przygotowania wyboru rozwiązania IT wspierającego procesy księgowe, finansowe oraz planistycznoraportowe, dotyczące m.in.:**

- **rewitalizacji obecnego systemu Finansowo-Księgowego klasy ERP,**
- **rozwoju narzędzi planistyczno-analityczno-raportowych w obszarze finansów,**
- **warstwy integracyjnej oraz automatyzacji procesów.**

dla

Polskiej Agencji Żeglugi Powietrznej

Warszawa, 23 lutego 2018

# Spis treści

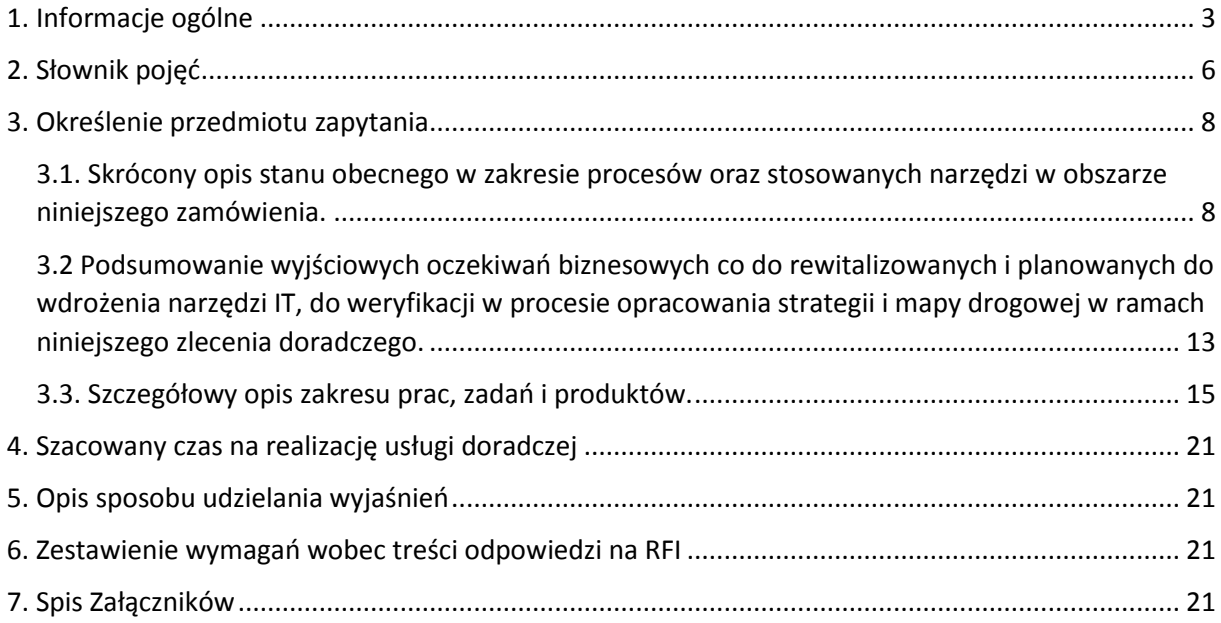

# <span id="page-2-0"></span>1. Informacje ogólne

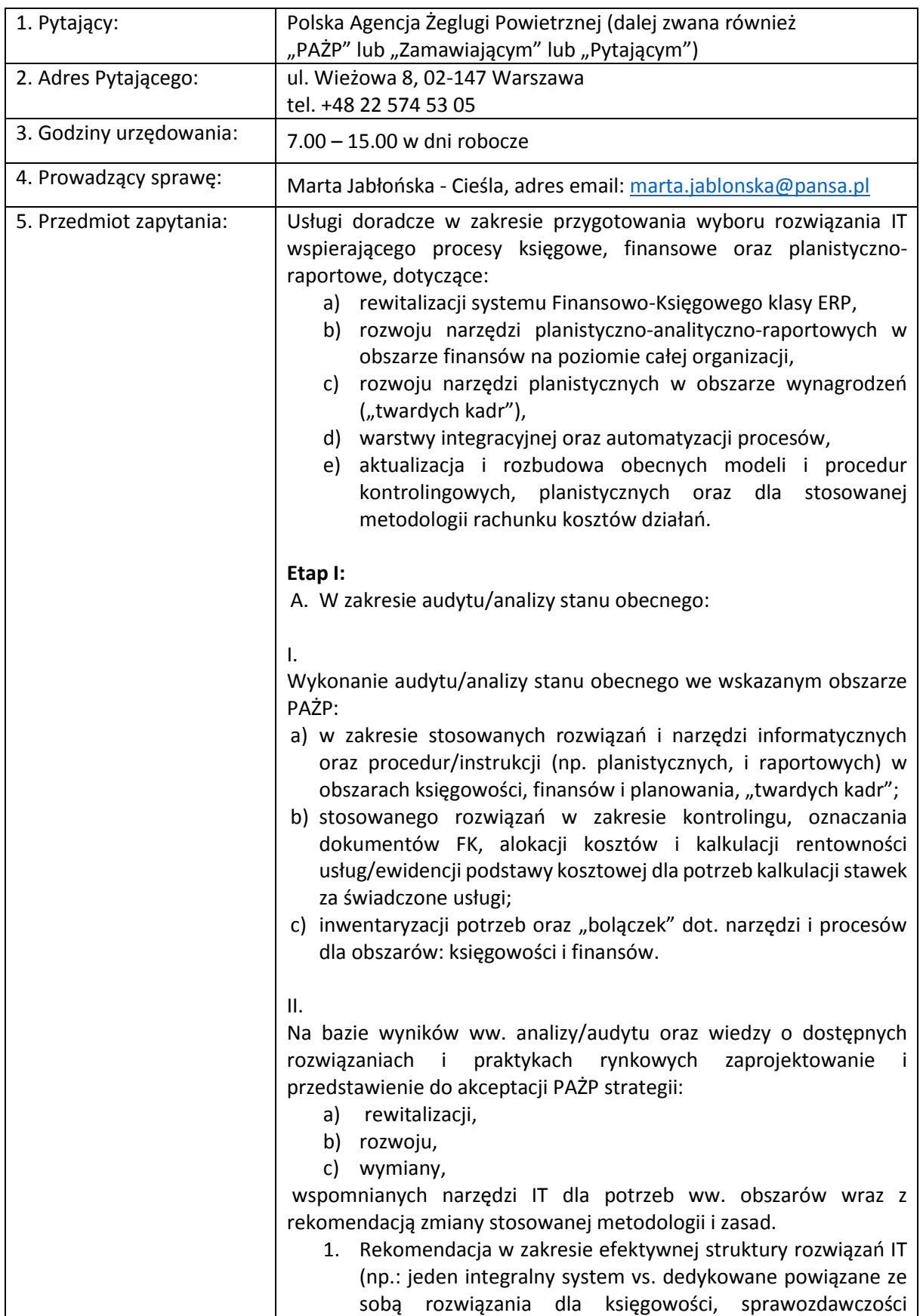

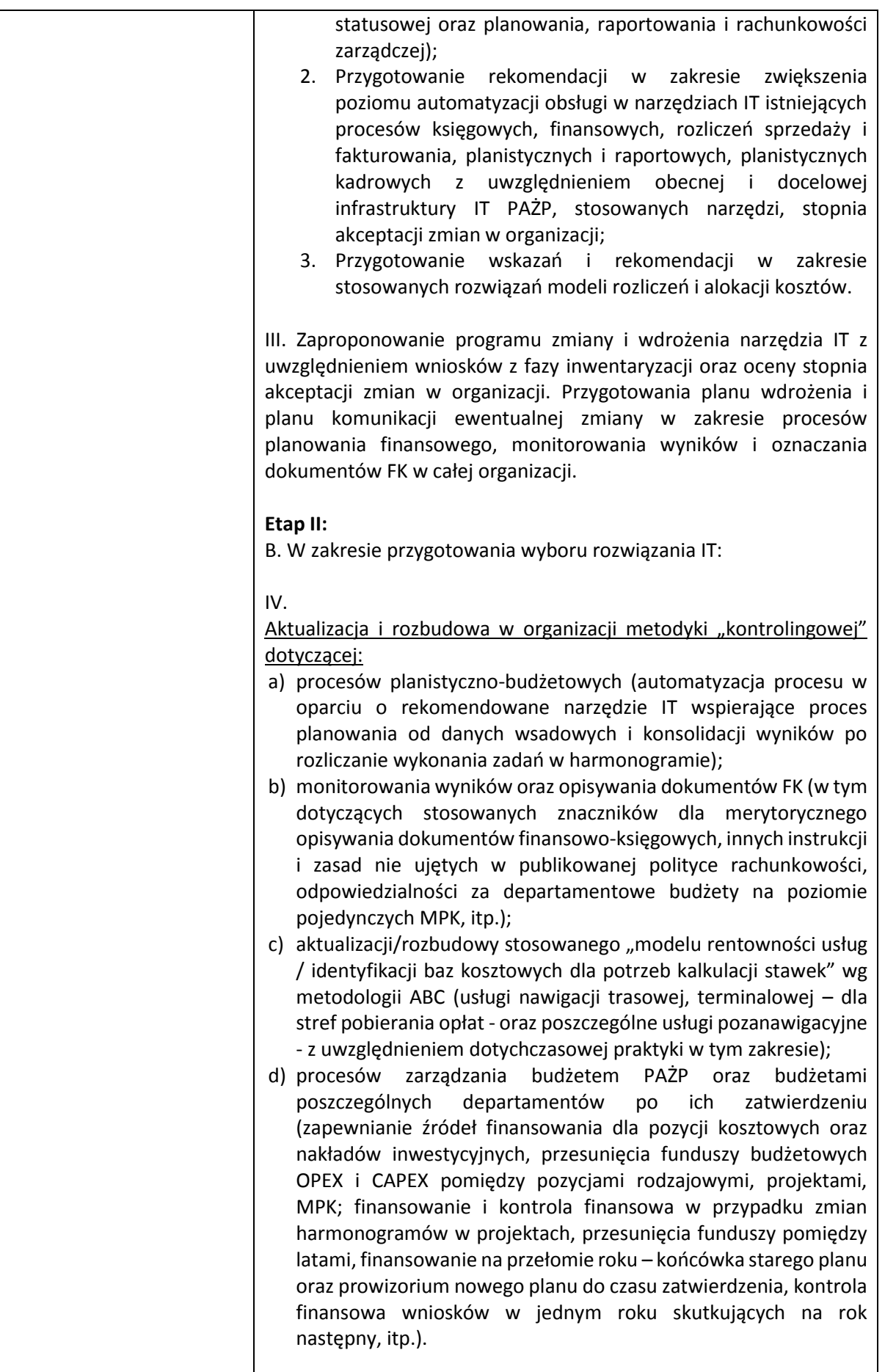

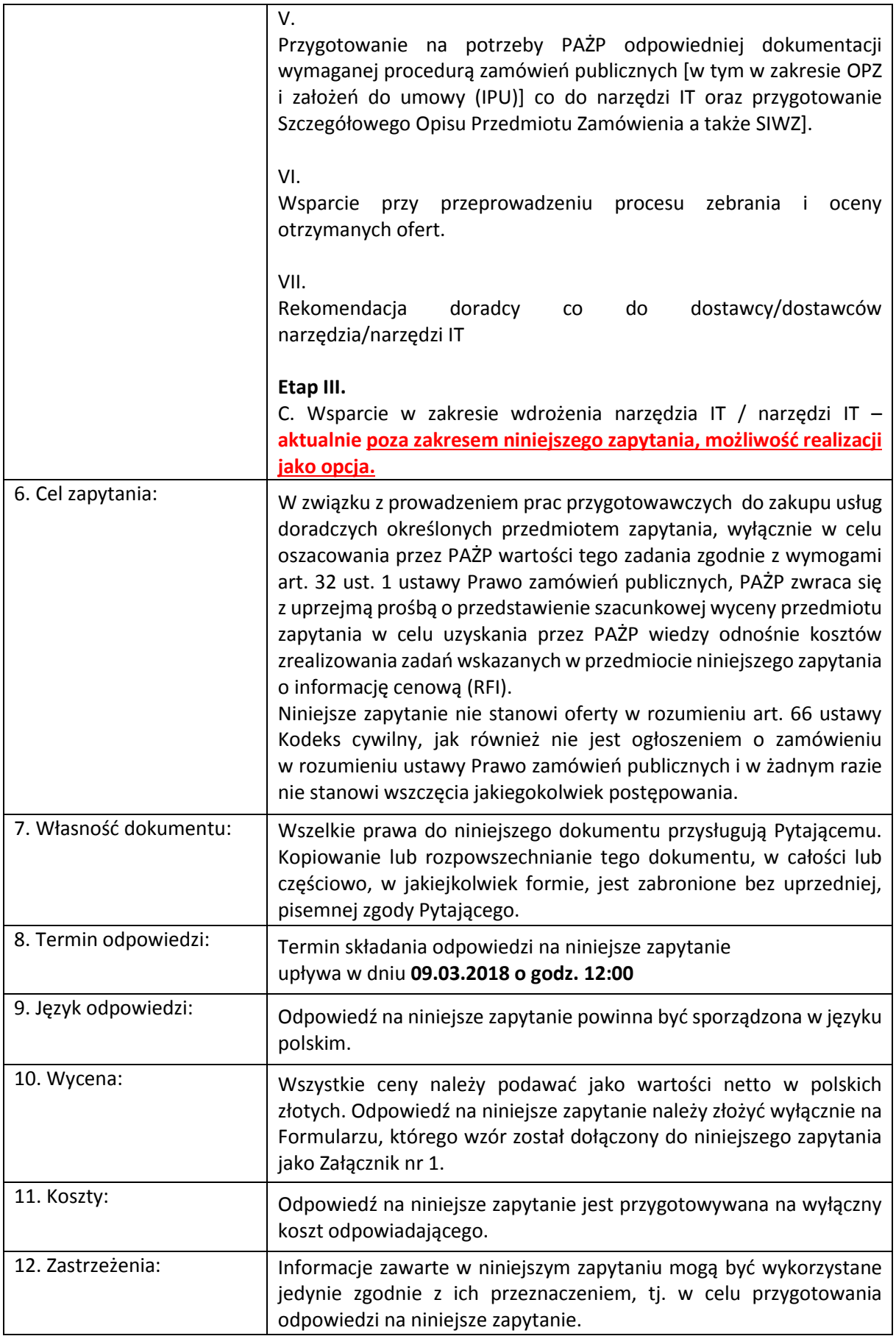

# <span id="page-5-0"></span>2. Słownik pojęć

**Doradca** – wybrana w wyniku postępowania przetargowego firma realizująca umowę obejmującą usługi doradcze wskazane w Opisie Przedmiotu Zamówienia, których celem jest realizacja wyboru Dostawcy/Dostawców narzędzia IT wspierającego procesy finansowo-księgowe, w tym w zakresie rewitalizacji systemu finansowo-księgowego klasy ERP, rozwoju narzędzi planistyczno-analitycznoraportowych, oraz automatyzacji, aktualizacja i rozbudowa obecnych modeli i procedur kontrolingowych, planistycznych.

**Dostawca narzędzia IT** – wybrany/ne w wyniku odrębnego postępowania przetargowego podmiot/podmioty, który dostarczy/dostarczą narzędzia IT, spełniające oczekiwania PAŻP opisane niniejszym projektem oraz przeprowadzi/przeprowadzą jego/ich Wdrożenie.

**Narzędzie IT –** system bądź systemy IT, rozwiązania informatyczne dedykowane wspomaganiu funkcji księgowych, finansowych, planistycznych i raportowych, "twardych kadr" dla potrzeb działalności prowadzonej przez Zamawiającego. Narzędzie to może obejmować jeden wielomodułowy, zintegrowany system klasy ERP o poziomie dostosowanym do skali i specyfiki działania PAŻP lub dwa powiązane ze sobą systemy (system finansowo-księgowy spełniający stawiane wymagania dla potrzeb realizacji funkcji przez Biuro Głównego Księgowego, system planistyczno-raportowy spełniający wymagania dla potrzeb realizacji funkcji Biura Ekonomiczno-Finansowego). Architekturę funkcjonalną mogą tworzyć komponenty: moduły klasy ERP, w zakresie niemniejszym jaki jest wykorzystywany w Agencji, moduł planistyczny, moduł raportowy, szyna danych wraz ze sprzętem dedykowanym do danego rozwiązania informatycznego. Dodatkowym, oddzielnym elementem w zestawie ww. narzędzi jest odrębne narzędzie IT wspierające proces "twardych kadr".

Obecnie użytkowany przez Agencję system finansowo-księgowy klasy ERP dla potrzeb rejestracji zdarzeń finansowych korzysta z następujących modułów:

- 1. Księga Główna,
- 2. Zobowiązania,
- 3. Sprzedaż,
- 4. Należności,
- 5. Zarządzanie Środkami pieniężnymi,
- 6. Kasa,
- 7. Środki trwałe,
- 8. Windykacja,
- 9. Magazyn,

oraz kartoteki kontrahentów.

- System powinien umożliwić prowadzenie ksiąg rachunkowych PAŻP zgodnie z MSR/MSSF i ustawą o rachunkowości oraz ustawami podatkowymi (CIT, PIT, VAT).

Dla potrzeb kadrowo-płacowych używany jest system Qrezus w skład którego wchodzą moduły:

- 1. Kadrowo-płacowy,
- 2. System rozliczania czasu pracy,
- 3. Kasa zapomogowo –pożyczkowa,
- 4. Elektroniczna informacja kadrowa.

Dla potrzeb planistycznych używane są aplikacje i modele w plikach MS Excel i MS Access stanowiące "oddzielne moduły". Szczegółowy opis w tym zakresie zawarto w dalszej części tego dokumentu.

Ponadto Agencja użytkuje platformę elektronicznego obiegu faktur zbudowaną na bazie platformy MS Sharepoint.

Moduły planistyczne i raportowe, system kadrowo-płacowy oraz platforma elektronicznego obiegu faktur nie są obecnie zintegrowane z system ERP.

Rekomendowane do wdrożenia rozwiązanie powinno uwzględniać również takie funkcjonalności, których obecnie nie ma, a które zostaną zidentyfikowane w ramach realizacji usługi oraz zaakceptowane przez PAŻP (lub ich możliwość dołączenia w przyszłości) albo poprzez integrację obecnych narzędzi lub poprzez zastąpienie ich w ramach systemu Finansowo-Księgowego.

Dodatkowe informacje w tym zakresie znajdują się także w punkcie 3.1. poniżej.

**Rewitalizacja –** wdrożenie nowych lub automatyzacja funkcjonujących rozwiązań istniejących systemów planistycznych, raportowych, finansowo-księgowych oraz kadrowo-płacowych, w celu usprawnienia istniejących procesów.

### <span id="page-7-0"></span>3. Określenie przedmiotu zapytania

### <span id="page-7-1"></span>3.1. Skrócony opis stanu obecnego w zakresie procesów oraz stosowanych narzędzi w obszarze niniejszego zamówienia.

W chwili obecnej procesy finansowo-księgowe oraz planistyczno-raportowe w PAŻP, skupione są w obszarze dwóch Biur: Biura Głównego Księgowego oraz Biura Ekonomiczno-Finansowego (wyciąg z regulaminu organizacyjnego opisujący podstawowe funkcje ww. Biur stanowi Załącznik nr 2 do niniejszego zapytania). W zakresie Biura Głównego Księgowego skupiają się podstawowe funkcje dotyczące prowadzenia ksiąg PAŻP, realizacja obowiązków podatkowych, procedowania płatności, a także naliczania i procedowania płac. W zakresie Biura Ekonomiczno-Finansowego skupione są funkcje dotyczące procesów planowania (w tym planowania w obszarze wynagrodzeń) i budżetowania (odrębnie - plany roczne i aktualizowane co roku plany 5-letnie oraz odrębnie – w zakresie przygotowania wkładu o charakterze ekonomiczno-finansowym dla potrzeb sporządzania Planów Skuteczności Działania ustalanych obecnie co 5 lat na 5-letnie okresy referencyjne). Plany, na podstawie Rozporządzeń Wykonawczych (KE) nr 390/2013 oraz 391/2013 oraz Rozporządzenia Parlamentu Europejskiego i Rady (WE) nr 550/2004 (w brzmieniu nadanym Rozporządzeniem nr 1070/2009), uwzględniają odzyskiwanie kosztów zapewniania służb żeglugi powietrznej poprzez pobieranie opłat za świadczone usługi nawigacji trasowej i terminalowej (z możliwością pokrywania tych kosztów z działalności pozanawigacyjnej oraz środków publicznych), które to opłaty podlegają regulacji ekonomicznej (zatwierdzaniu).

Dodatkowo należy wskazać, iż ze względu na formalne umiejscowienie PAŻP, w sektorze finansów publicznych Organizacja podlega także wymogom i rygorom planowania zgodne z zasadami budżetowania dla finansów publicznych. Jako jedną z wersji przygotowywanego planu sporządza rokrocznie swój wsad do ustawy budżetowej, który następnie podlega formalnej ścieżce zatwierdzenia i monitorowania.

W obszarze Biura Ekonomiczno-Finansowego prowadzony jest także wyodrębniony proces planowania i raportowania kosztów wynagrodzeń oraz funkcje "analityki wynagrodzeń" na bazie funkcjonujących zasad Regulaminu Wynagrodzeń oraz podpisywanych ze stroną społeczną porozumień dodatkowych.

W obszarze tym znajdują się także działania związane z "walidacją danych", gdzie sprawdzana jest poprawność informacji pochodzących m.in. z systemów operacyjnych dotyczących obsługiwanego ruchu lotniczego dla nawigacji trasowej i nawigacji terminalowej. Zweryfikowane dane są wykorzystywane przez obszar "sprzedaży i windykacji" w ramach Biura Ekonomiczno-Finansowego w procesach:

- fakturowania użytkowników przestrzeni powietrznej za ww. usługi;

- sporządzania, do ministra właściwego ds. transportu, wniosków o dotacje na pokrycie poniesionych kosztów obsługi lotów ustawowo zwolnionych z pobierania opłat nawigacyjnych;

jak również stanowią element źródłowy przy rozpoznawaniu przychodów i dokonywaniu rozliczeń sprzedaży, księgowaniu, a także prowadzenia procedur windykacji należności, wyjaśniania rozbieżności oraz procedur reklamacyjnych z użytkownikami.

Zgodnie z modelem funkcjonującym w PAŻP, rozliczenie i fakturowanie sprzedaży usług trasowych jest wykonywane zewnętrznie na rzecz Polski/PAŻP i scentralizowane w Europejskiej Organizacji ds.

Bezpieczeństwa Żeglugi Powietrznej EUROCONTROL. PAŻP dostarcza i rozlicza dane w tym zakresie dla potrzeb ewidencyjnych i księgowych oraz prowadzi procesy reklamacyjne dotyczące usług w polskiej przestrzeni powietrznej. Natomiast sprzedaż usług nawigacji terminalowej jest w całości ewidencjonowana, naliczana i rozliczana w strukturach PAŻP. Obszar "sprzedaży i windykacji" wystawia także faktury i ewidencjonuje w systemie finansowo-księgowym pozostałą sprzedaż poza nawigacyjną jaką realizuje PAŻP (niewielki udział).

Innym obszarem ulokowanym w Biurze Ekonomiczno-Finansowym związanym z funkcjami "planistycznymi", w tym planowaniem i raportowaniem realizacji Planów Skuteczności Działania (PSD) w rozumieniu Rozporządzeń Wykonawczych (KE) nr 390/2013 r. oraz 391/2013 z perspektywy efektywności kosztowej jest obszar "baz kosztowych". Przygotowywane są w nim założenia kosztowe i przychodowe do PSD, a w okresie referencyjnym dokonywana jest analiza realizacji PSD w porównaniu do przyjętych założeń. Po zakończeniu każdego roku na podstawie zatwierdzonego Sprawozdania Rocznego następuje weryfikacja wyników oraz raportowanie wykonania kosztów rodzajowych w podziale na usługi. Obszar baz kosztowych dostarcza informacji w ujęciu zarządczym dla potrzeb określania stawek jednostkowych opłat za usługi nawigacji trasowej i terminalowej, które ustalane są corocznie na okres roku kalendarzowego.

Dane, w ujęciu planowania i raportowania wykonania planów, powstają w oparciu o stosowane w PAŻP modele alokacji kosztów i analizy rentowności, sporządzane i prowadzone w MS Excel (przy czym alokacja kosztów zapewniania służb żeglugi powietrznej na usługi następuje w wyodrębnionym narzędziu EPM z wykorzystaniem metodyki rachunku kosztów działań ABC). Źródłem zasilania tych modeli są dane dostarczane przez aktualny system finansowo-księgowy oraz informacje/parametry dodatkowe. Modele te obejmują:

- **Model Planistyczno-Sprawozdawczy (MPS)**
- **Model Kalkulacji Stawek (MKS)**

**Model Planistyczno-Sprawozdawczy (MPS) -** służy przede wszystkim dla potrzeb planowania i opracowywania planów rocznych i wieloletnich, a następnie monitorowania realizacji tych planów. A także wykonywania dodatkowych symulacji na poziomie wyników finansowych całej organizacji. Ze względu na wymogi organizacyjne PAŻP zmuszona jest do jednoczesnego odnoszenia się w monitorowaniu realizacji, w zależności od rodzaju regulatora, do maksymalnie trzech różnych planów opracowanych w różnej metodologii i harmonogramie, w zależności od perspektywy czasowej jakiej dotyczą wydatki. W chwili obecnej na bazie ww. modelu kontrola i zatwierdzanie wydatków względem zatwierdzonego planu (planów) wykonywana jest "ręcznie" na bazie "papierowego" procesu przepływu danych, przed podjęciem zobowiązania, na poziomie zatwierdzania wniosków o udzielenie zamówienia lub umów.

**Model Kalkulacji Stawek (MKS)** - służy jako wyodrębnione narzędzie dla potrzeb kalkulacji i przeliczania baz kosztowych stanowiących podstawy wymiarowania stawek za usługi nawigacji lotniczej oraz do ustalenia planowanego kosztu wytworzenia usług pozanawigacyjnych. Bazuje on w zakresie planistycznym na danych MPS przekładając dane na poziomie organizacji, rodzajowych pozycji planistycznych w strukturze podstawowych MPK odpowiadających jednostkom organizacyjnym, na informacje w ujęciu rachunku kosztów działań stanowiące podstawę do prognozy przyszłych stawek cennikowych za usługi nawigacyjne. W ujęciu monitorowania wyników, model ten przekłada analogiczną logikę na dostępne dane z systemu finansowo-księgowego. Model wymaga również wykorzystywania informacji i danych (głównie niefinansowych) z innych systemów operacyjnych (np. w zakresie informacji o ilości wykonywanych operacji) lub ze źródeł zewnętrznych.

Poza dwoma powyższymi obszarami merytorycznymi znajdują się:

1. funkcje dotyczące planowania zatrudnienia i monitorowania realizacji tych planów (a także planowania i realizacji procesów rekrutacji i szkolenia Kontrolerów Ruchu Lotniczego). Osobnym systemem zgodne z opisem powyżej jest także system kadrowo-płacowy posiadający obecnie funkcjonalność związaną z podstawową ewidencją zdarzeń kadrowo-płacowych.

2. funkcje dotyczące planowania, monitorowania i sprawozdawania realizacji projektów, programów i nakładów inwestycyjnych, a także programów sektorowych, w których uczestniczy PAŻP (dofinansowania unijne typu Sesar, POIiŚ itp.).

W obu tych przypadkach dla potrzeb dalszego planowania i monitorowania wykonania planu, Biuro Ekonomiczno-Finansowe otrzymuje dane wsadowe z obszarów merytorycznych (np.: Biura Zarządu i Organizacji w zakresie danych zatrudnienia (z wykorzystaniem także danych o stanie obecnym z systemu kadrowo-płacowego, np.: Ośrodka Szkolenia Personelu w zakresie planów szkoleń, itp.) oraz z Biura Głównego Księgowego.

Aktualna struktura i zastosowanie narzędzi IT wspierających opisane procesy księgowo-finansowe oraz planistyczno-raportowe.

| Lp.              | Obszar finansów              | Funkcje                                                           | Narzędzia wspierające                                                                                                    | Zidentyfikowane podstawowe słabości obecnych                                                                                                    |
|------------------|------------------------------|-------------------------------------------------------------------|----------------------------------------------------------------------------------------------------|----------------------------------------------------------------------------------------------------|
|                  |                              |                                                                   |                                                                                                    | rozwiązań                                                                                                    |
| 1.               | Biuro Głównego<br>Księgowego | Prowadzenie ksiąg<br>oraz realizacja<br>zobowiązań<br>podatkowych | Od 2007 r. użytkujemy<br>finansowo-<br>system<br>księgowy klasy ERP o<br>nazwie Oracle E-Business<br>Suite, w wersji 11.5.9<br>opartej o bazy danych<br>Oracle w wersji 9.2.0.8 | · Przestarzała platforma technologiczna wymagająca<br>rewitalizacji;<br>• Część dodatkowych modyfikacji wykonywanych ad-hoc<br>w celu dostosowania do zmian w prawie (pliki jpk, itp.);<br>· Część procesów manualnych do automatyzacji i<br>"interfejsowania" z innymi systemami;<br>• Aktualnie wykorzystywany moduł środków trwałych<br>jest nieefektywny/nie spełnia oczekiwań jego<br>użytkowników ze względu na ograniczenia<br>systemowe <sup>1</sup> ;<br>• Szereg danych i informacji poza systemem FK;<br>· Powiązanie z systemem kadrowo-płacowym w<br>ograniczonym zakresie;<br>· Elektroniczny obieg zatwierdzania faktur poza<br>systemem FK w osobnej aplikacji, brak<br>automatycznego księgowania na bazie zatwierdzonych<br>i wprowadzonych danych do elektronicznego systemu<br>zatwierdzania faktur;<br>· Długie okresy konsolidacji danych i zamykania miesiąca<br>ze względu na szereg zadań wykonywanych<br>"manualnie". |
| 2.               |                              | Naliczanie i<br>rachuba płac                                      | kadrowo-<br>System<br>płacowy od 1 marca 2008<br>Qrezus<br>oparty<br>na<br>technologii hybrydowej                                                                               | · Potrzeba większej automatyzacji prac oraz integracji<br>pomiędzy systemem kadrowo-płacowym a systemem<br>finansowo-księgowym.                                                                                                    |
| $\overline{3}$ . |                              | Sprawozdawczość i<br>raportowanie                                 | System FK jak w pkt 1.<br>Powyżej.                                                                                                    | · Większość podstawowych informacji raportowych<br>oparta o standardowe zestawienia w arkuszu excel,<br>przygotowywane przez poszczególne, dedykowane<br>osoby na bazie wpisywanych danych z systemu FK<br>(raporty dotyczące stanu gotówki i rozrachunków,<br>raporty dotyczące wydatków inwestycyjnych, itp. );                                                                                                    |

<sup>1</sup> Moduł te jest zasilany przez Biuro Administracyjne. Aktualnie w procesie inwentaryzacji, w tym w zakresie środków niskocennych.

1

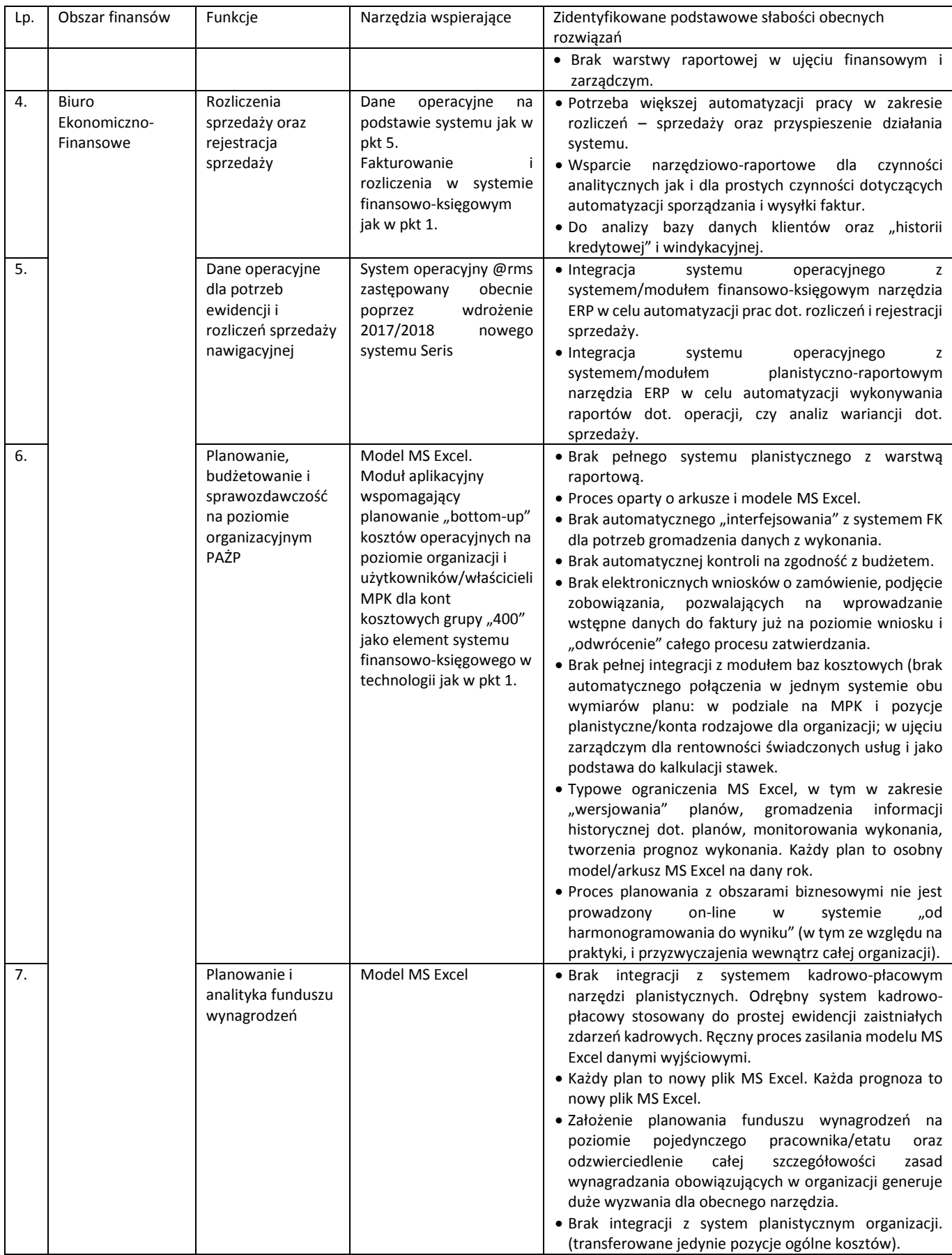

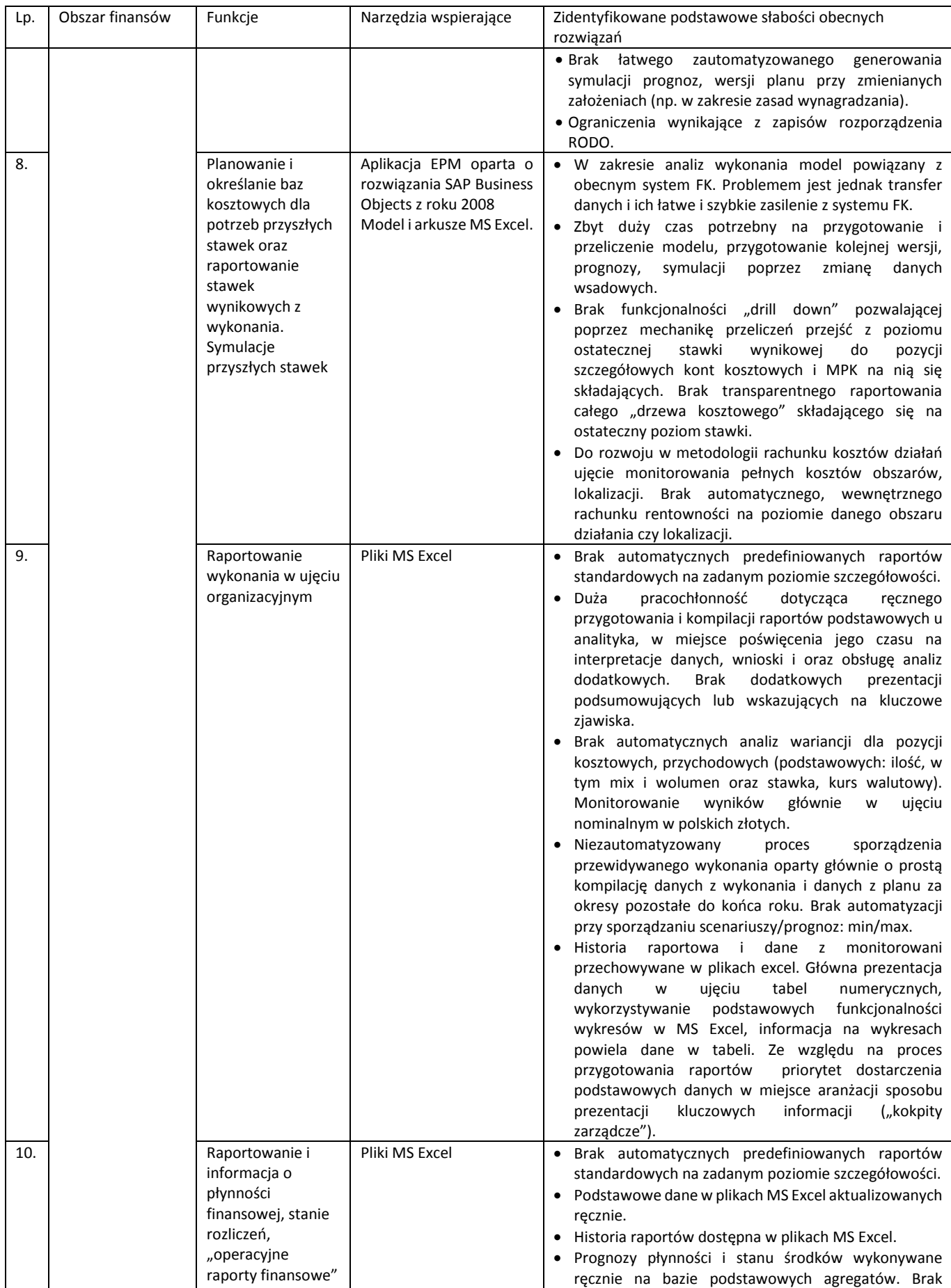

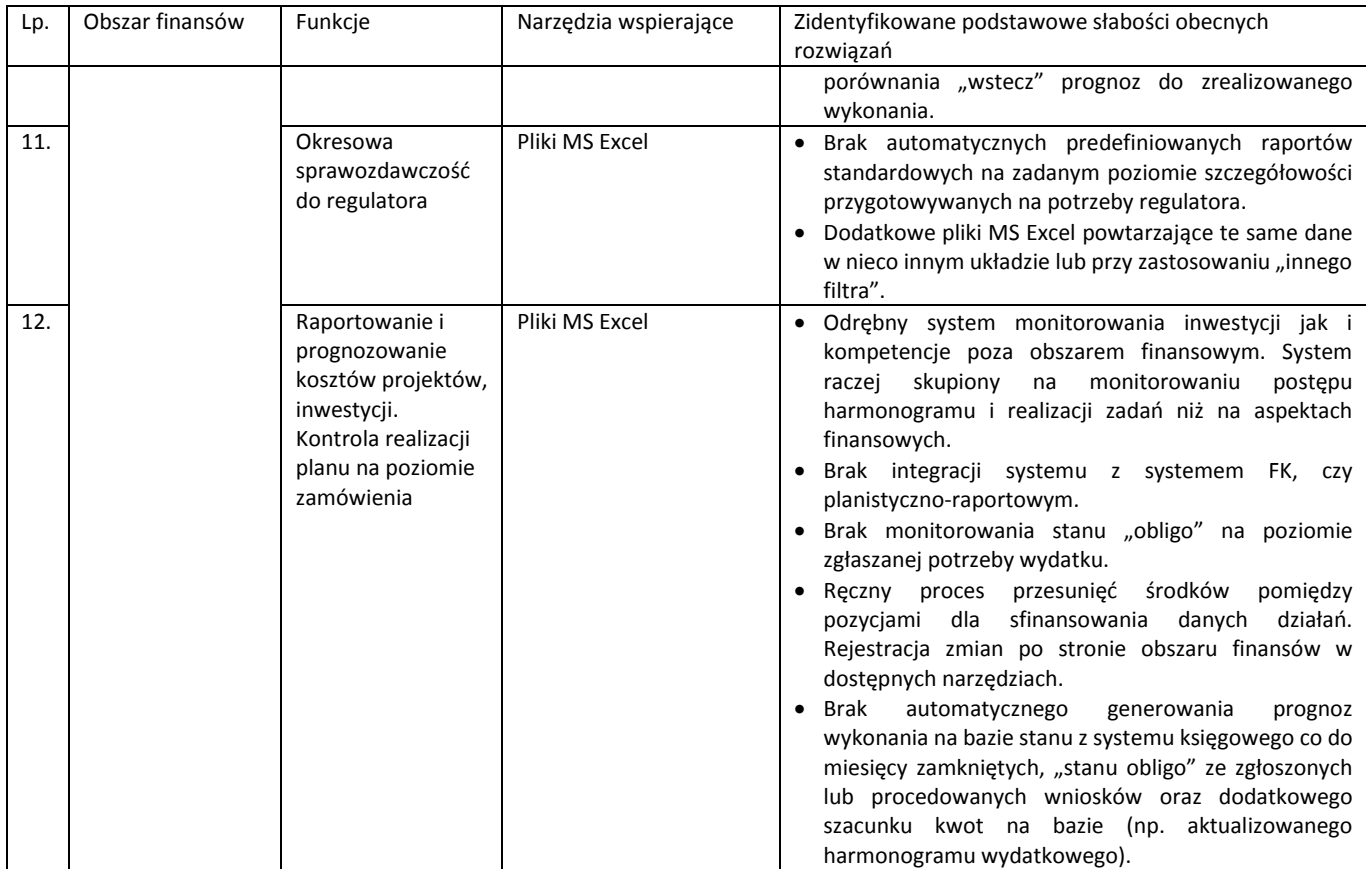

<span id="page-12-0"></span>3.2 Podsumowanie wyjściowych oczekiwań biznesowych co do rewitalizowanych i planowanych do wdrożenia narzędzi IT, do weryfikacji w procesie opracowania strategii i mapy drogowej w ramach niniejszego zlecenia doradczego.

### **W zakresie systemu finansowo-księgowego klasy ERP:**

- a) Rewitalizacja platformy technologicznej.
- b) Zwiększenie automatyzacji realizowanych czynności w zakresie prowadzenia ksiąg.
- c) Zwiększenie automatyzacji realizowanych czynności w zakresie prowadzonych rozliczeń podatkowych.
- d) Obniżenie czasochłonności prac przy sporządzaniu sprawozdań finansowych miesięcznych i rocznych.
- e) Zmniejszenie nakładów pracy na planowanie amortyzacji.
- f) Zmniejszenie nakładów pracy na przygotowanie deklaracji VAT-7 oraz jej korekty, VAT-UE, VAT-UEK oraz na uzgadnianie deklaracji z saldami odpowiednich kont.
- g) Skrócenie czasu ujmowania dokumentów w księgach rachunkowych.
- h) Skrócenie czasu ewidencji wynagrodzeń w systemie finansowo-księgowym.
- i) Zwiększenie automatyzacji realizowanych czynności w zakresie rozliczeń sprzedaży i fakturowania.
- j) Zwiększenie zakresu informacji kontrolingowej dostępnej w systemie FK dla potrzeb narzędzi/modułów planistyczno-raportowych.
- k) Przygotowanie do lepszej integracji z systemem kadrowo-płacowym.
- l) Przygotowanie do lepszej integracji z narzędziami/modułami planistyczno-raportowymi.

m) Skrócenie czasu na przetwarzanie danych pomiędzy narzędziami/modułami.

#### **W zakresie narzędzi planistyczno-raportowych klasy ERP:**

- a) Modernizacja obecnych narzędzi służących do kalkulacji modelu planistycznosprawozdawczego (MPS) i modelu kalkulacji stawek (MKS) oraz przyspieszenie procesu przeliczania tych modeli - zgodnie z opisem poniżej.
- b) Integracja i przeniesienie funkcji planistycznych z poziomu obecnych narzędzi do jednego systemu / modułu obejmującego całe spektrum planistyczne bazujące na jednym zestawie danych (przygotowywanie planów i budżetowanie na poziomie organizacji, moduł planowania wynagrodzeń, moduł baz kosztowych i kalkulacji stawek). Jedno narzędzie planistycznoraportowe gotowe do łatwego zintegrowania z pozostałymi systemami funkcjonującymi w organizacji (FK, KP, dane operacyjne).
- c) Automatyzacja podstawowych funkcji raportowych i generowania "standardowych" raportów z wykonania planu.
- d) Spójne narzędzie planistyczne pozwalające na integrację kilku wersji planu na dany okres (w tym formalnego Planu Skuteczności Działania PSD - składanego na poziomie krajowym – w kontekście aktualizowanego co roku planu pięcioletniego i planów rocznych) lub porównywanie pomiędzy planami, kilkoma planami a wykonaniem. Pełna historia w jednym systemie z warstwą raportową.
- e) Jedno narzędzie monitorujące wykonanie planu na różnych poziomach agregacji (organizacja, MPK, ujęcie zarządcze baz kosztowych, itp. …) z możliwością generowania podstawowych analiz wariancji odchylenia wykonania od planu po stronie kosztowej i sprzedażowej.
- f) Możliwości systemu pozwalające analitykowi na dodatkowe analizy "drill down" wykonywane po przeliczeniach od poziomu stawki ogólnej do poziomu kosztów poszczególnych składowych wraz z porównaniem do danych z wykonania lub poprzednich planów.
- g) Łatwe możliwości tworzenia dodatkowych prognoz i symulacji poprzez elastyczne i transparentne modyfikowanie struktur "zaszytych" modeli i szybkie przeliczenia ich wariantów wraz z porównaniem.
- h) Istotne skrócenie czasu niezbędnego na konsolidacje danych, przeliczenia modeli, import danych z interfejsów.

**Model Planistyczno-Sprawozdawczy (MPS)** – wymiar logiczny i funkcjonalny modelu planistycznoraportowego dla potrzeb planowania kosztów, przychodów, wyników PAŻP i ich raportowania w pełnej zgodności z podstawowym układem sprawozdania finansowego na poziomie organizacyjnym i pozycji planistycznych. Model Planistyczno-Sprawozdawczy powinien wykorzystywać różne źródła danych, mieć możliwość tworzenia i utrzymywania baz danych oraz wersjonowanie planów dla wsparcia procesów:

- a) tworzenia wariantowych wersji planów rocznych i pięcioletnich PAŻP,
- b) tworzenia Planów Skuteczności Działania z możliwością zmiany długości okresów PSD, np.: 3, 5- lub 7-letni - w zakresie części bazy kosztowej PAŻP,
- c) monitorowania oraz raportowania wykonania tych planów w sposób zintegrowany z Modelem Kalkulacji Stawek oraz z systemem finansowo-księgowym (w różnych interwałach czasowych).

**Model Kalkulacji Stawek (MKS) -** wymiar logiczny i funkcjonalny modelu planistyczno-raportowego dla potrzeb rachunku kosztów działań i kalkulacji podstawy kosztowej dla stawek jednostkowych usług świadczonych przez PAŻP. Jest on wykorzystywany do kalkulacji kosztów usług nawigacji terminalowej, trasowej oraz usług poza-nawigacyjnych i stawek jednostkowych opłat nawigacyjnych, w sposób

zgodny z obowiązującymi regulacjami krajowymi i UE w oparciu o źródłowe dane księgowe, dane z Modelu Planistyczno-Sprawozdawczego, z możliwością wykorzystywania innych źródeł danych, tworzenia i utrzymywania własnych baz danych oraz wersjonowania sporządzonych kalkulacji.

### W zakresie narzędzi wspierających "twarde kadry"

- a) Optymalizacja wykorzystywanych narzędzi oraz zaproponowanie efektywnego rozwiązania dotyczącego połączenia ewidencji zdarzeń kadrowo-płacowych z procesem planowania wynagrodzeń.
- b) Moduł planistyczny wynagrodzeń i kosztów osobowych "interfejsowany" z narzędziem planistyczno-raportowym ERP. Automatyzacja przepływu danych "z wykonania" jako podstawy dla danych planistycznych.
- c) W zakresie planowania wynagrodzeń i kosztów osobowych funkcjonalność narzędzia jak dla narzędzi planistyczno-raportowych ERP (funkcjonowanie różnych scenariuszy i wersji planu, narzędzie do szybkich symulacji i modelowania prognoz przy zmienionych założeniach).
- d) Automatyzacja przepływu informacji i danych z systemem/modułem finansowo-księgowym.

### <span id="page-14-0"></span>3.3. Szczegółowy opis zakresu prac, zadań i produktów.

### A. Wsparcie przy wyborze rozwiązania IT.

### **I Etap - analiza / audyt stanu obecnego**

A.I. Analiza/Audyt stanu obecnego.

- A.II. Strategia / mapa drogowa rewitalizacji i rozwoju narzędzi IT.
- A.III. Program zmiany i wdrożenia narzędzi IT.

Po wcześniejszym zdefiniowaniu i optymalizacji potrzeb przygotowanie wymagań na narzędzia IT z uwzględnieniem obecnie posiadanych przez Zamawiającego rozwiązań wspierających.

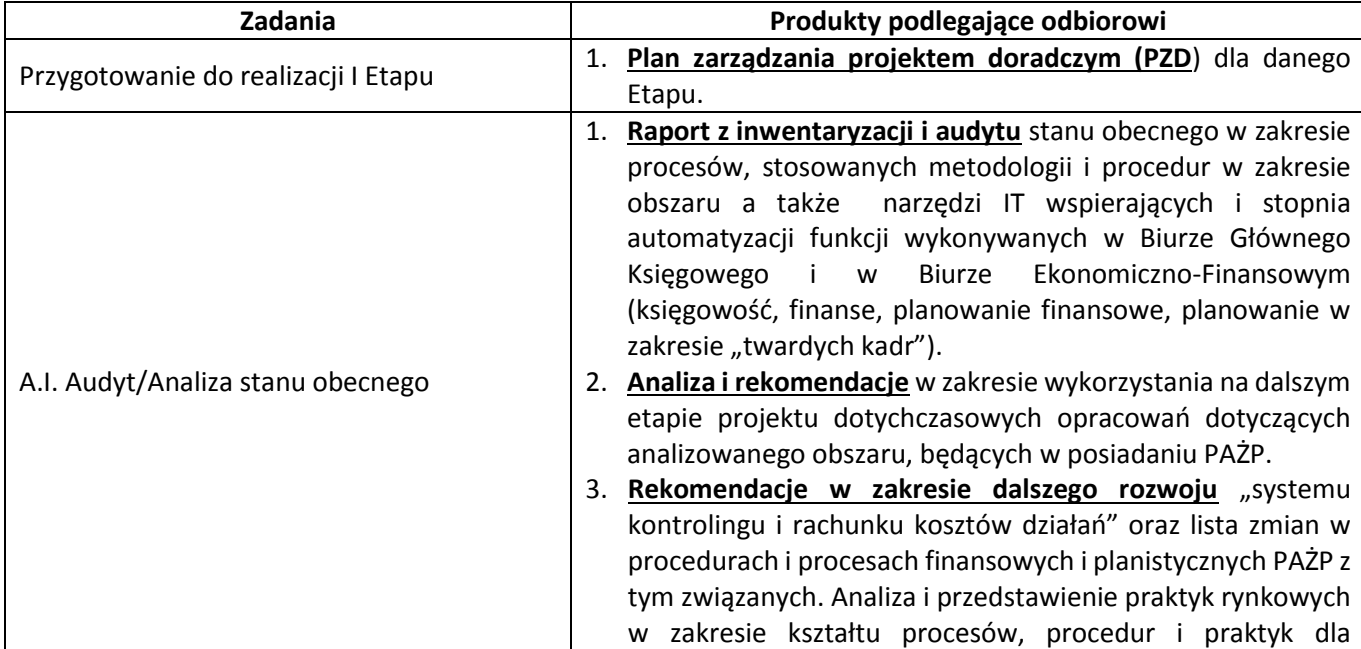

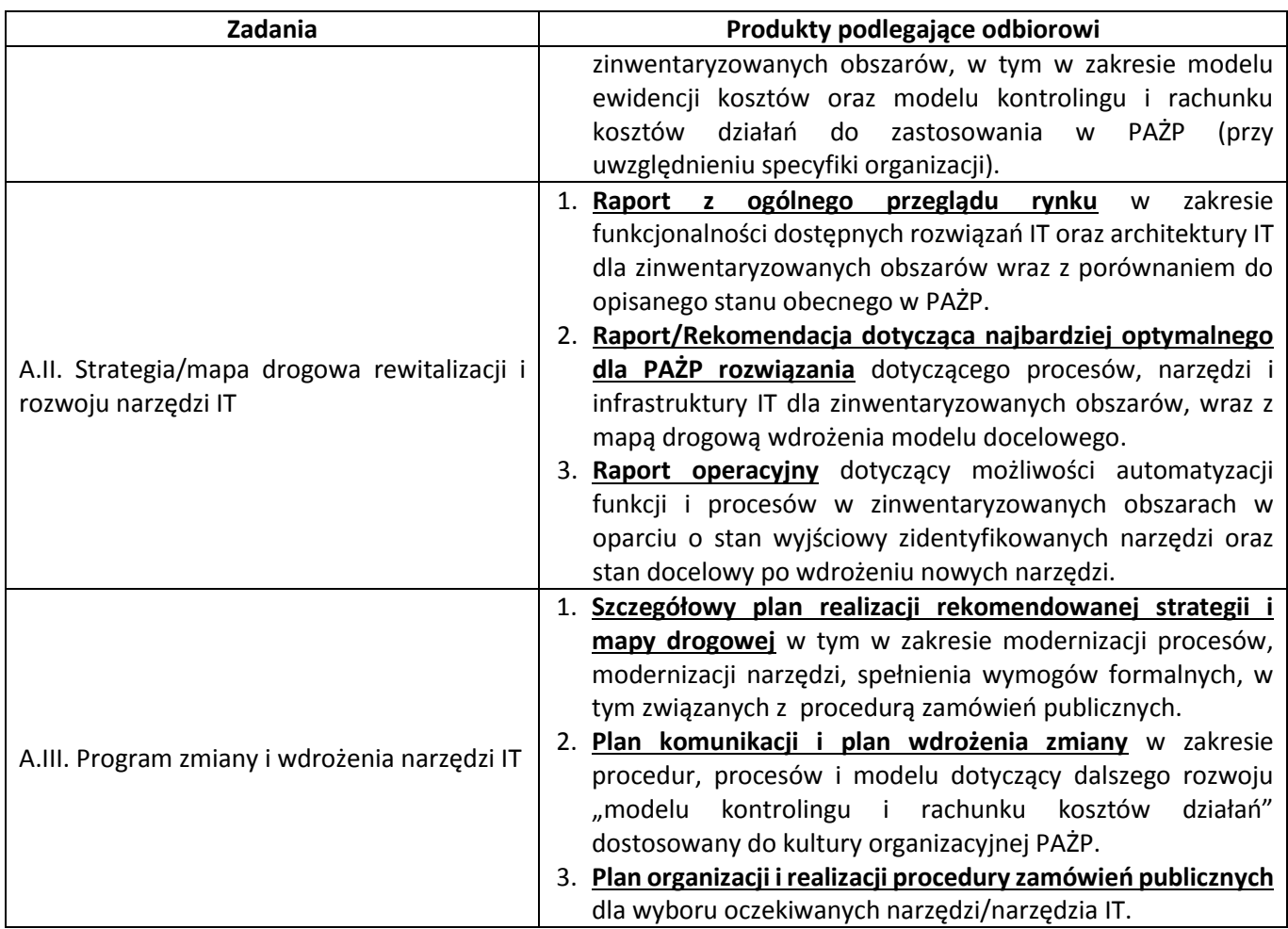

**II Etap - Przygotowanie dokumentacji przetargowej oraz wsparcie procesu wyboru dostawcy/dostawców narzędzi** w procedurze postępowania o udzielenie zamówienia publicznego na wybór dostawcy/dostawców narzędzi. Wsparcie eksperckie i asysta w trakcie przeprowadzanego przez Zamawiającego postępowania o udzielenie zamówienia publicznego, którego efektem ma być wybór Dostawcy/Dostawców Narzędzi IT.

Zamawiający dopuszcza możliwość realizacji zakupu infrastruktury technicznej oraz narzędzi w kilku oddzielnych postępowaniach w zależności od kształtu strategii i mapy drogowej. Wyjściowo przyjmuje się możliwość do trzech (3) oddzielnych postepowań, to jest: w zakresie infrastruktury technicznej, w zakresie narzędzia ERP do prowadzenia ksiąg lub jego rewitalizacji, w zakresie narzędzia planistycznoraportowego.

B.IV. Aktualizacja i rozbudowa w organizacji metodyki "kontrolingowej".

B.V. Dokumentacja wymagana procedurą zamówień publicznych.

B.VI. Wsparcie eksperckie w procesie zbierania i oceny otrzymanych ofert.

B.VII. Rekomendacja doradcy co do dostawcy/dostawców narzędzia/narzędzi IT.

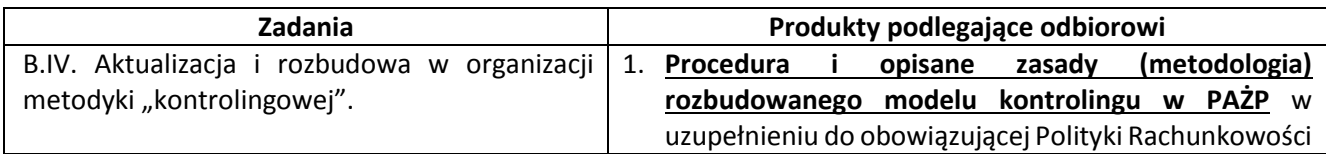

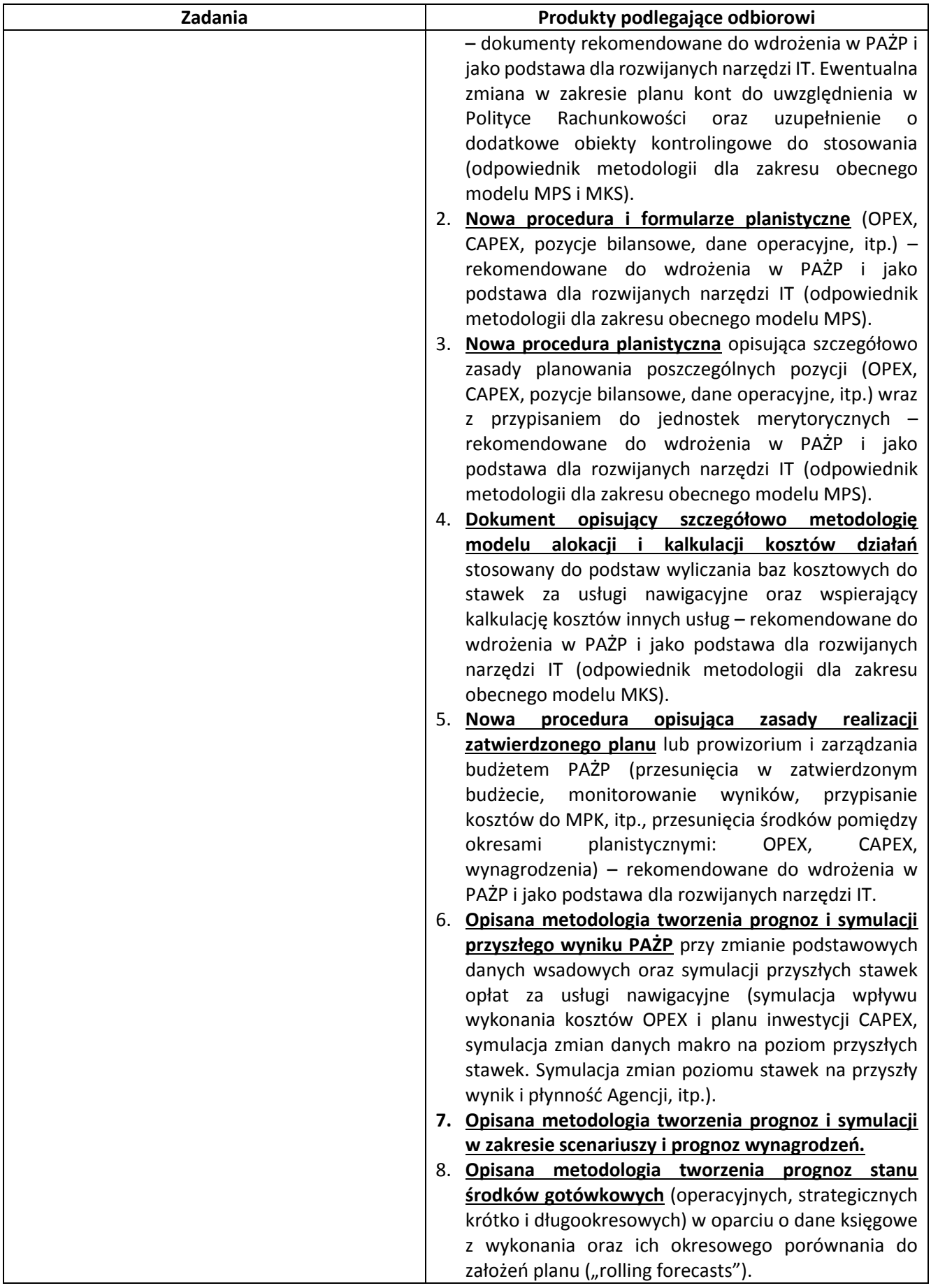

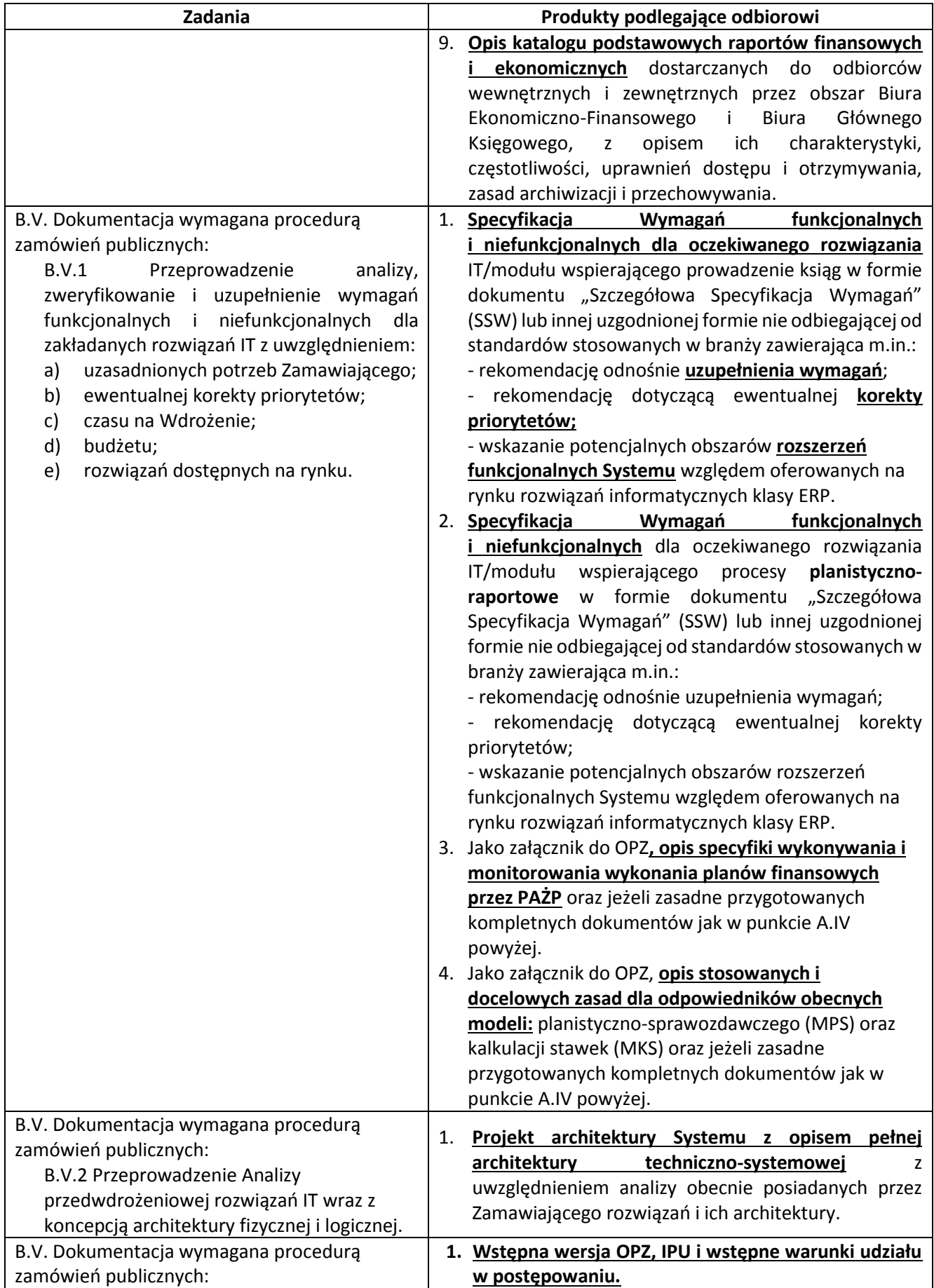

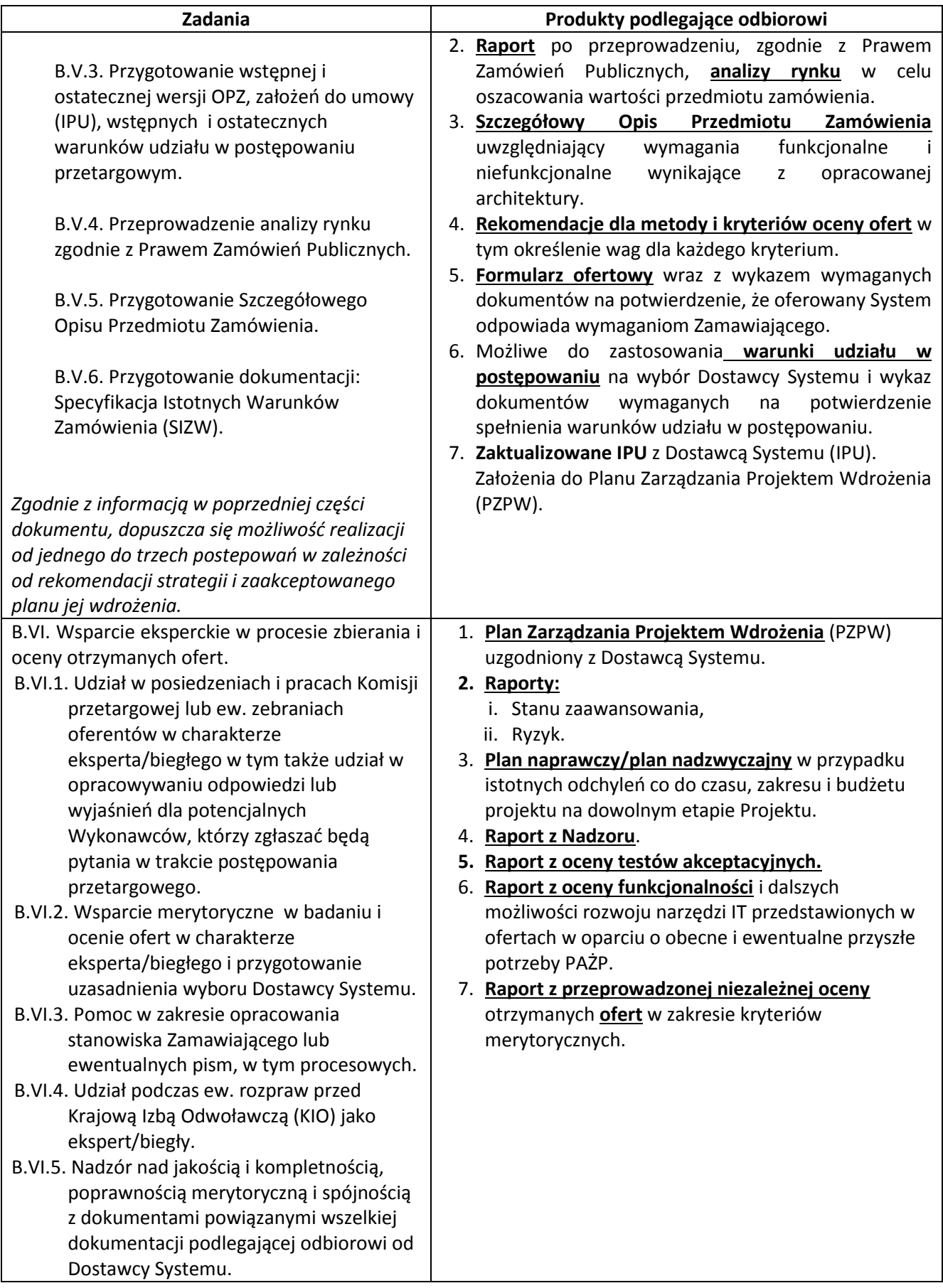

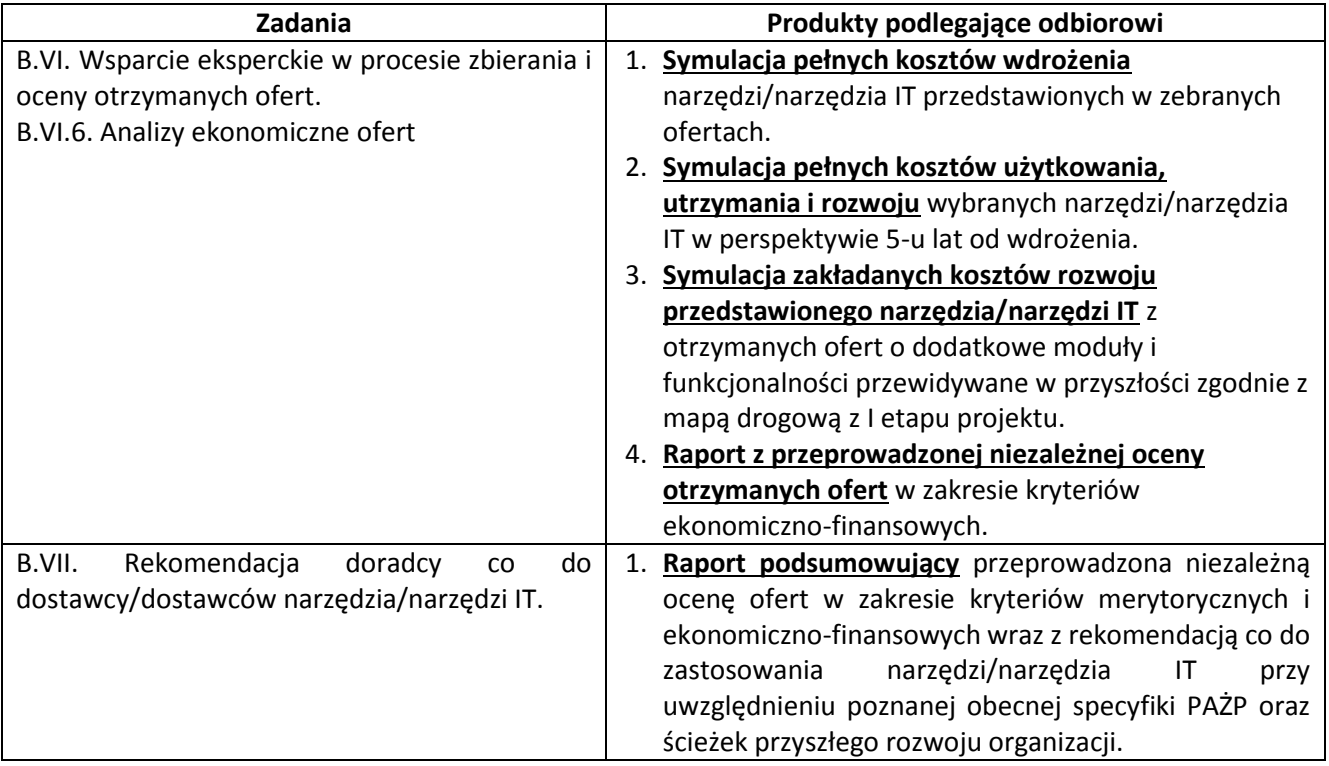

*UWAGA: Zamawiający dopuszcza równoległą realizację elementów Etapu I i Etapu II.*

### **Etap III. Wdrożenia narzędzia / narzędzi IT – poza zakresem niniejszego zapytania**

*UWAGA: Udział doradcy w niniejszym procesie, wyklucza możliwość zaangażowania doradcy na dalszym III Etapie projektu, to jest na etapie wdrożeniu wybranych narzędzi/narzędzia IT w zakresie dostawy i wdrożenia tych narzędzi oraz współpracy z wybranym dostawcą/dostawcami tych narzędzi (konsorcjum firm).*

Zamawiający dopuszcza opcję rozszerzenie przedmiotu umowy o asystę doradczą, wsparcie przy realizacji umowy wdrożenia wybranego w postępowaniu opisanym powyżej narzędziu/narzędziach IT. Przedmiotowa asysta/wsparcie obejmować będzie m.in.:

- a) asystę/wsparcie przy wdrażaniu opisanych wymagań funkcjonalnych;
- b) wsparcie przy odbiorze produktów wdrożenia;
- c) analizę/wsparcie prawne i rekomendację działań związaną z realizacją umowy z Dostawcą narzędzia/narzędzi IT;

i rozliczane zostanie w zakontraktowanych godzinach pracy eksperta po stronie Doradcy.

# <span id="page-20-0"></span>4. Szacowany czas na realizację usługi doradczej

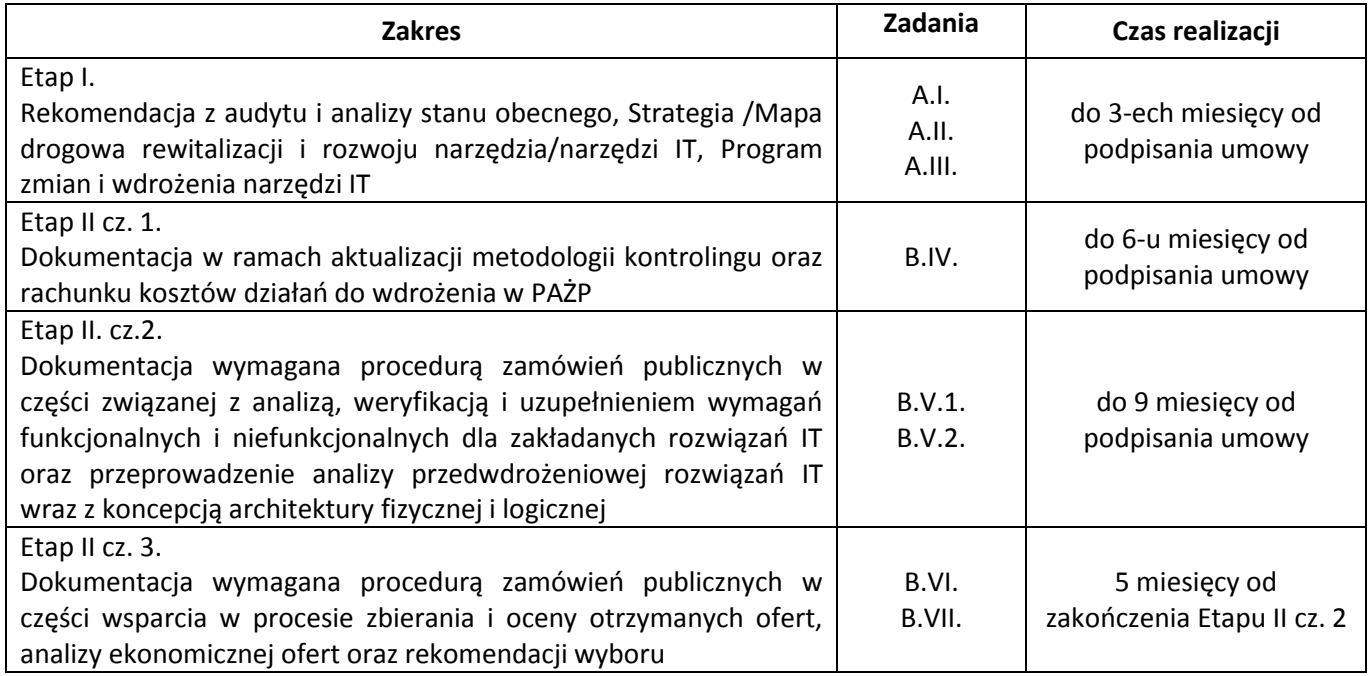

# <span id="page-20-1"></span>5. Opis sposobu udzielania wyjaśnień

- 1. Udzielający odpowiedzi na RFI może zwrócić się do Pytającego z pisemną prośbą o wyjaśnienie treści niniejszego zapytania.
- 2. Ewentualne pytania do treści RFI powinny być zgłaszane drogą elektroniczną i wysyłane pocztą e-mail na adres: [marta.jablonska@pansa.pl](mailto:marta.goraczniak@pansa.pl)
- 3. Pytający zastrzega sobie prawo do nie udzielania odpowiedzi na pytania wykraczające poza zakres niniejszego zapytania.

# <span id="page-20-2"></span>6. Zestawienie wymagań wobec treści odpowiedzi na RFI

- 1. Odpowiedzi na niniejsze zapytanie prosimy złożyć wyłącznie na Formularzu, którego wzór został dołączony do niniejszego zapytania jako Załącznik nr 1, z zachowaniem kolejności i tytułów poszczególnych punktów.
- 2. Wszystkie ceny prosimy podawać jako wartości netto w polskich złotych.

# <span id="page-20-3"></span>7. Spis Załączników

Załącznik nr 1 - Formularz wyceny usługi doradczej.

Załącznik nr 2 - Wyciąg z Regulaminu Organizacyjnego PAŻP opisujący podstawowe funkcje Biura Ekonomiczno-Finansowego oraz Biura Głównego Księgowego